### МИНОБРНАУКИ РОССИИ ФГБОУ ВО «БАШКИРСКИЙ ГОСУДАРСТВЕННЫЙ УНИВЕРСИТЕТ»

## ИНСТИТУТ ЭКОНОМИКИ, ФИНАНСОВ И БИЗНЕСА

Утверждено:

на заседании кафедры информационных технологий и компьютерной математики протокол № 10 от 25 июня 2018 г.

Согласовано: Председатель УМК ИНЭФБ

Che -/Л.Р. Абзалилова

Зав. кафедрой  $\overline{\mathscr{B}}$  / А.М. Болотнов

## **РАБОЧАЯ ПРОГРАММА ДИСЦИПЛИНЫ (МОДУЛЯ)**

Информатика

Базовая часть

ПРОГРАММА БАКАЛАВРИАТА

*Направление подготовки (специальность):* 38.03.03 — Управление персоналом

*Направленность (профиль) подготовки:* Экономика и управление персоналом

Квалификация — бакалавр

Разработчик (составитель): доцент кафедры информационных технологий и компьютерной математики, к.ф.-м.н. \_\_\_\_\_\_\_\_\_\_\_\_\_ С.Р.Гарифуллина

Для приема: 2018 г.

Уфа — 2018

Составитель: доцент кафедры информационных технологий и компьютерной математики, к.ф.-м.н. Гарифуллина С.Р.

Рабочая программа дисциплины утверждена заседании кафедры информационных технологий и компьютерной математики, протокол 10 от «25» июня 2018 г.

Дополнения и изменения, внесенные в рабочую программу дисциплины, утверждены на заседании кафедры информационных технологий и компьютерной математики, протокол № 9 от «14» мая 2019 г.

Внесены изменения в список литературы.

Заведующий кафедрой \_\_\_\_\_\_\_\_\_\_\_\_\_\_\_\_\_\_\_/ А.М. Болотнов/

Дополнения и изменения, внесенные в рабочую программу дисциплины, утверждены на заседании кафедры информационных технологий и компьютерной математики, протокол  $N_{\mathcal{Q}}$  от  $2020 \text{ r.}$ 

Заведующий кафедрой и политической поставки по поддержать по поставки по поставки по по

Дополнения и изменения, внесенные в рабочую программу дисциплины, утверждены на заседании кафедры информационных технологий и компьютерной математики, протокол  $N_2$  от  $\qquad \qquad 2021$  г.

Заведующий кафедрой \_\_\_\_\_\_\_\_\_\_\_\_\_\_\_\_\_\_\_\_\_\_\_\_\_\_\_\_\_\_\_\_\_\_\_\_\_\_\_\_\_\_\_

Дополнения и изменения, внесенные в рабочую программу дисциплины, утверждены на заседании кафедры информационных технологий и компьютерной математики, протокол  $N_{\text{2}}$  от  $2022 \text{ r.}$ 

Заведующий кафедрой \_\_\_\_\_\_\_\_\_\_\_\_\_\_\_\_\_\_\_\_\_\_\_\_\_\_\_\_\_\_\_\_\_\_\_\_\_\_\_\_\_\_\_

# **СПИСОК ДОКУМЕНТОВ И МАТЕРИАЛОВ**

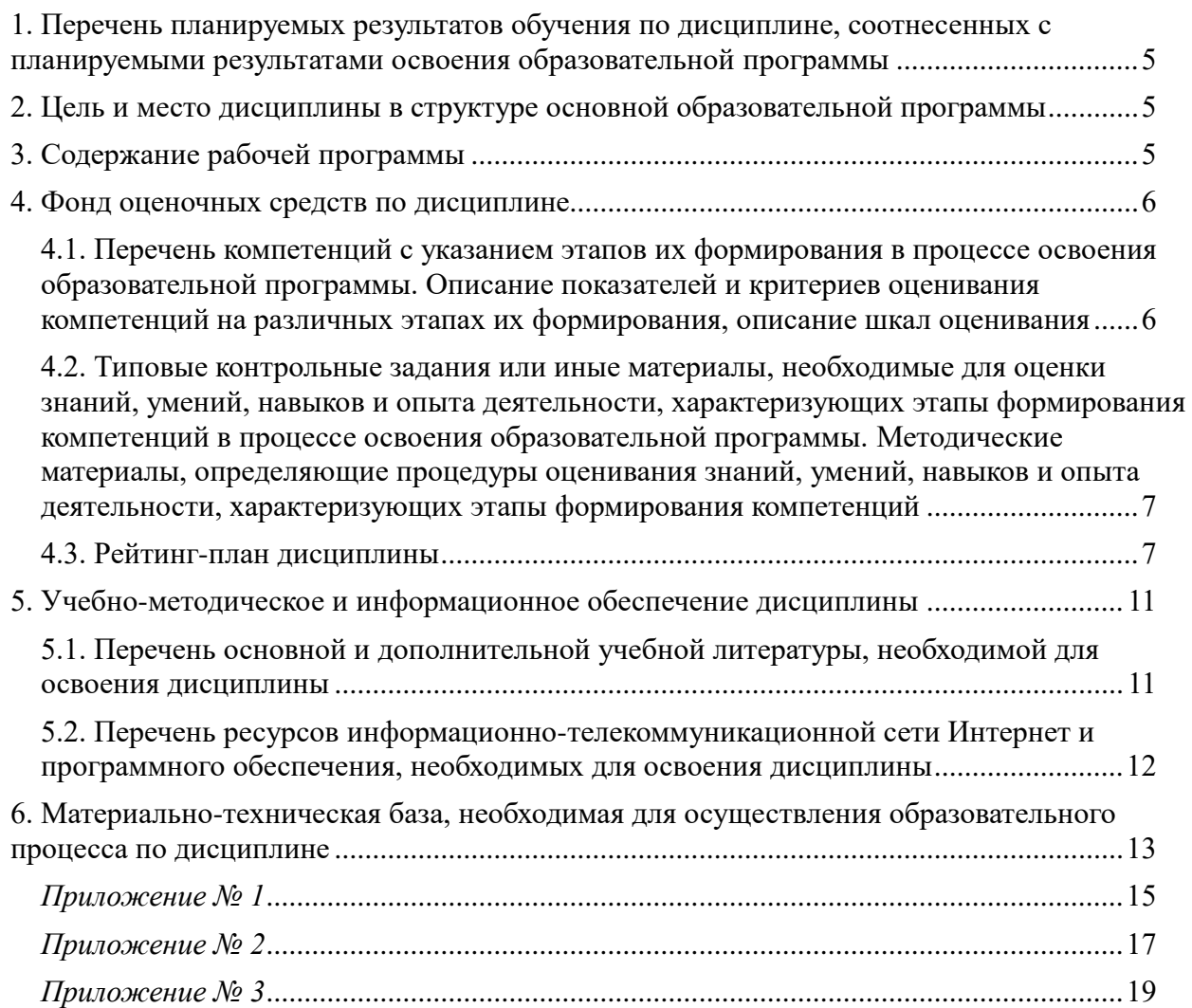

### <span id="page-3-0"></span>**1. ПЕРЕЧЕНЬ ПЛАНИРУЕМЫХ РЕЗУЛЬТАТОВ ОБУЧЕНИЯ ПО ДИСЦИПЛИНЕ, СООТНЕСЕННЫХ С ПЛАНИРУЕМЫМИ РЕЗУЛЬТАТАМИ ОСВОЕНИЯ ОБРАЗОВАТЕЛЬНОЙ ПРОГРАММЫ**

#### *(с ориентацией на карты компетенций)*

В результате освоения образовательной программы обучающийся должен овладеть следующими результатами обучения по дисциплине:

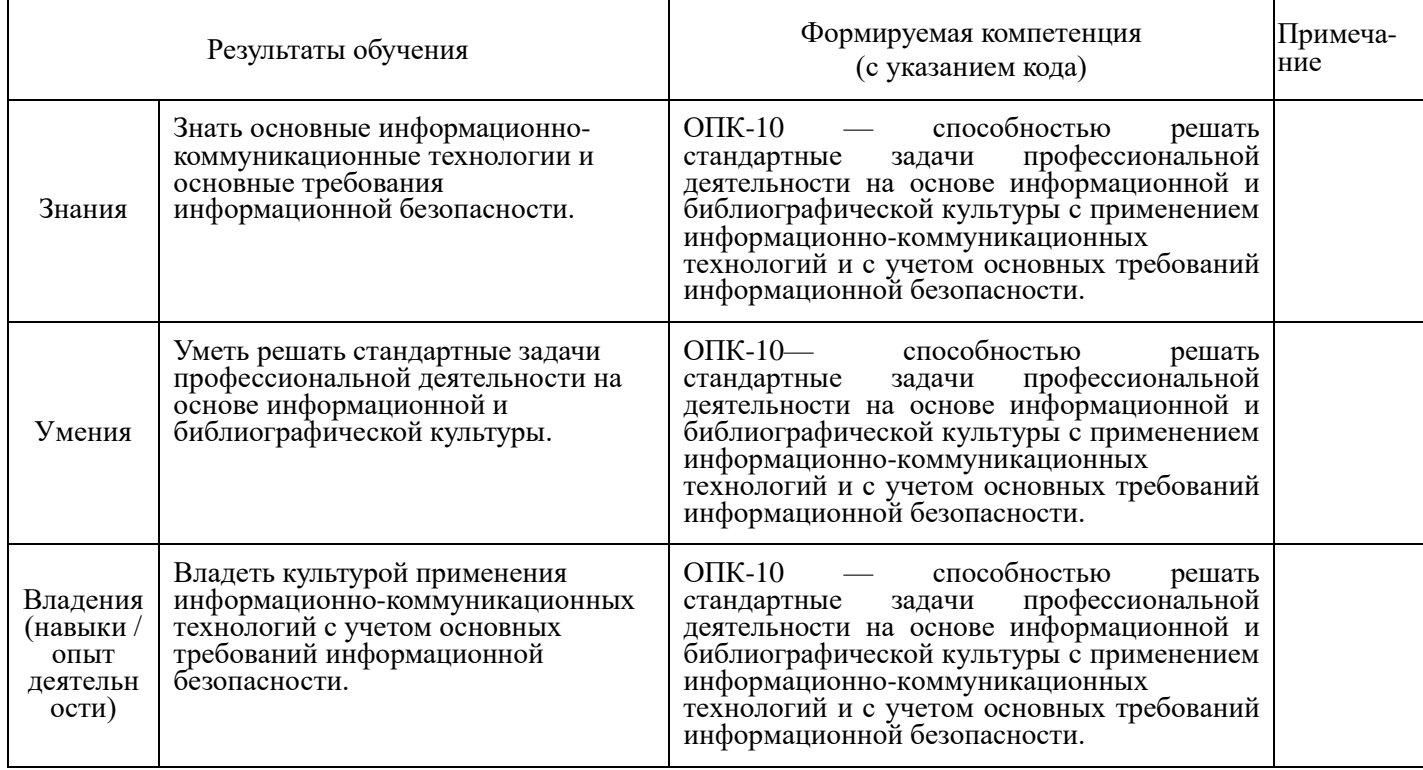

#### <span id="page-3-1"></span>**2. ЦЕЛЬ И МЕСТО ДИСЦИПЛИНЫ В СТРУКТУРЕ ОСНОВНОЙ ОБРАЗОВАТЕЛЬНОЙ ПРОГРАММЫ**

Дисциплина «*Информатика»* относится к базовой части.

В соответствии с учебным планом дисциплина изучается обучающимися на дневной форме обучения на 1 курсе во 2 семестре; дисциплина изучается обучающимися на заочной форме обучения на 1 курсе.

Для освоения дисциплины необходимы компетенции, сформированные в рамках изучения следующих дисциплин: *математика.*

Целью учебной дисциплины «информатика» является формирование у студентов комплексного представления о информационных технологиях, формирование систематизированных знаний об основных закономерностях, алгоритмизация навыков получения, анализа и синтеза информации в профессиональной деятельности, знакомство с принципами работы компьютера.

#### **3. СОДЕРЖАНИЕ РАБОЧЕЙ ПРОГРАММЫ**

<span id="page-3-2"></span>(ОБЪЕМ ДИСЦИПЛИНЫ, ТИПЫ И ВИДЫ УЧЕБНЫХ ЗАНЯТИЙ, УЧЕБНО-МЕТОДИЧЕСКОЕ ОБЕСПЕЧЕНИЕ САМОСТОЯТЕЛЬНОЙ РАБОТЫ ОБУЧАЮЩИХСЯ)

*Содержание рабочей программы представлено в Приложении № 1*

#### **4. ФОНД ОЦЕНОЧНЫХ СРЕДСТВ ПО ДИСЦИПЛИНЕ**

### <span id="page-4-1"></span><span id="page-4-0"></span>**4.1. ПЕРЕЧЕНЬ КОМПЕТЕНЦИЙ С УКАЗАНИЕМ ЭТАПОВ ИХ ФОРМИРОВАНИЯ В ПРОЦЕССЕ ОСВОЕНИЯ ОБРАЗОВАТЕЛЬНОЙ ПРОГРАММЫ. ОПИСАНИЕ ПОКАЗАТЕЛЕЙ И КРИТЕРИЕВ ОЦЕНИВАНИЯ КОМПЕТЕНЦИЙ НА РАЗЛИЧНЫХ ЭТАПАХ ИХ ФОРМИРОВАНИЯ, ОПИСАНИЕ ШКАЛ ОЦЕНИВАНИЯ**

Код и формулировка компетенции: ОПК-10 — способностью решать стандартные задачи профессиональной деятельности на основе информационной и библиографической культуры с применением информационно-коммуникационных технологий и с учетом основных требований информационной безопасности.

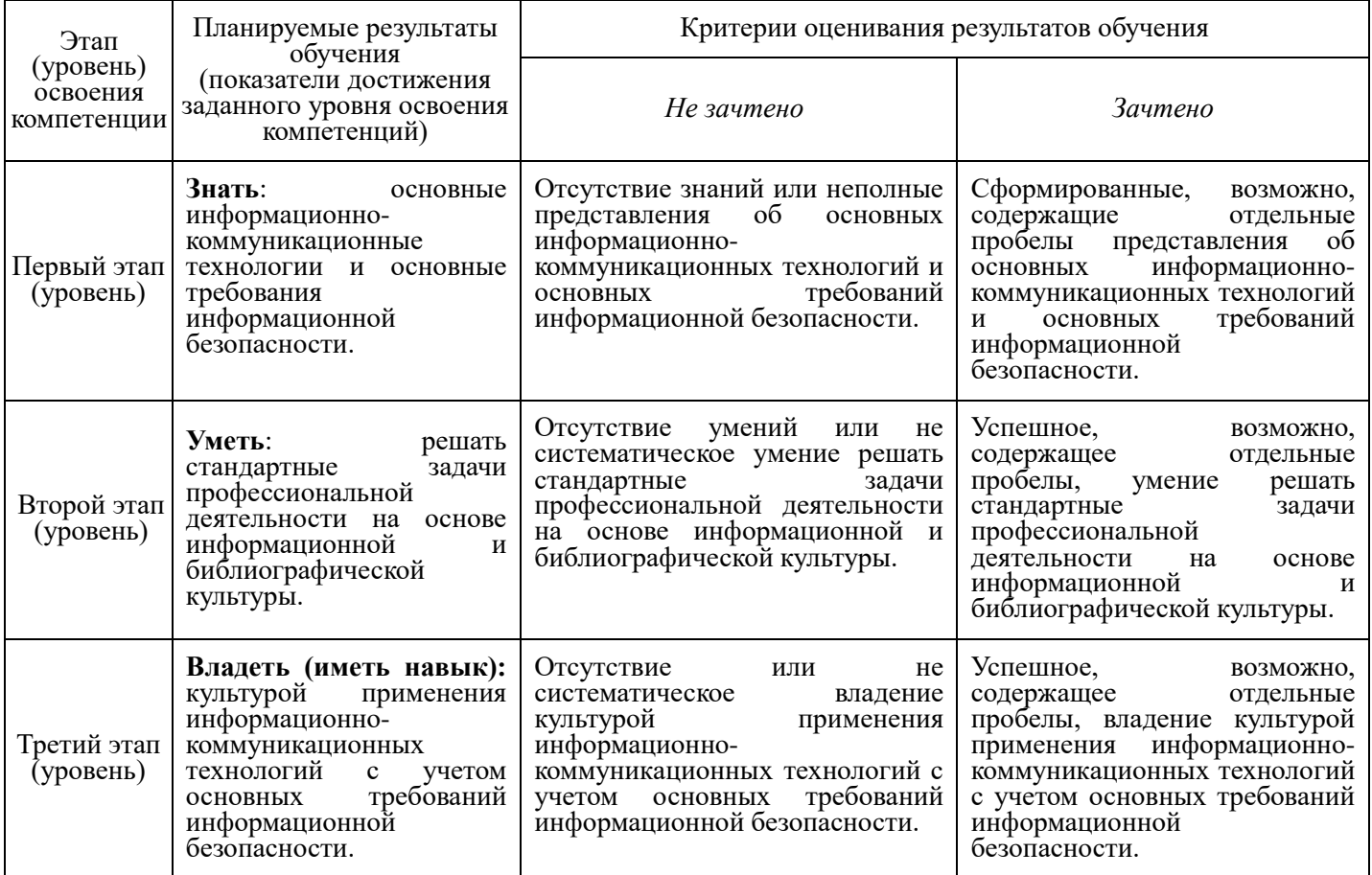

Критериями оценивания являются баллы, которые выставляются преподавателем за виды деятельности (оценочные средства) по итогам изучения модулей (разделов дисциплины), перечисленных в рейтинг-плане дисциплины (*для зачета:* текущий контроль – максимум 50 баллов; рубежный контроль – максимум 50 баллов, поощрительные баллы – максимум 10).

Шкалы оценивания:

*для зачета:*

зачтено – от 60 до 110 рейтинговых баллов (включая 10 поощрительных баллов), не зачтено – от 0 до 59 рейтинговых баллов).

Критериями оценивания (на заочной форме обучения) являются средняя оценка, полученная после проверки контрольной работы, состоящая из 12 лабораторных работ.

Шкала оценивания (для заочной формы обучения): зачет – средняя оценка – от 2,5 до 5.

не зачет – средняя оценка – меньше 2,5.

В случае, когда обучающийся на заочной форме обучения, получил за контрольную работу среднюю оценку ниже 2,5, контрольная работа подлежит возврату для выполнения работы над ошибками.

Средняя оценка рассчитывается, как сумма всех оценок за все лабораторные работы, поделенная на количество лабораторных работ (на 12).

#### <span id="page-5-0"></span>**4.2. ТИПОВЫЕ КОНТРОЛЬНЫЕ ЗАДАНИЯ ИЛИ ИНЫЕ МАТЕРИАЛЫ, НЕОБХОДИМЫЕ ДЛЯ ОЦЕНКИ ЗНАНИЙ, УМЕНИЙ, НАВЫКОВ И ОПЫТА ДЕЯТЕЛЬНОСТИ, ХАРАКТЕРИЗУЮЩИХ ЭТАПЫ ФОРМИРОВАНИЯ КОМПЕТЕНЦИЙ В ПРОЦЕССЕ ОСВОЕНИЯ ОБРАЗОВАТЕЛЬНОЙ ПРОГРАММЫ. МЕТОДИЧЕСКИЕ МАТЕРИАЛЫ, ОПРЕДЕЛЯЮЩИЕ ПРОЦЕДУРЫ ОЦЕНИВАНИЯ ЗНАНИЙ, УМЕНИЙ, НАВЫКОВ И ОПЫТА ДЕЯТЕЛЬНОСТИ, ХАРАКТЕРИЗУЮЩИХ ЭТАПЫ ФОРМИРОВАНИЯ КОМПЕТЕНЦИЙ**

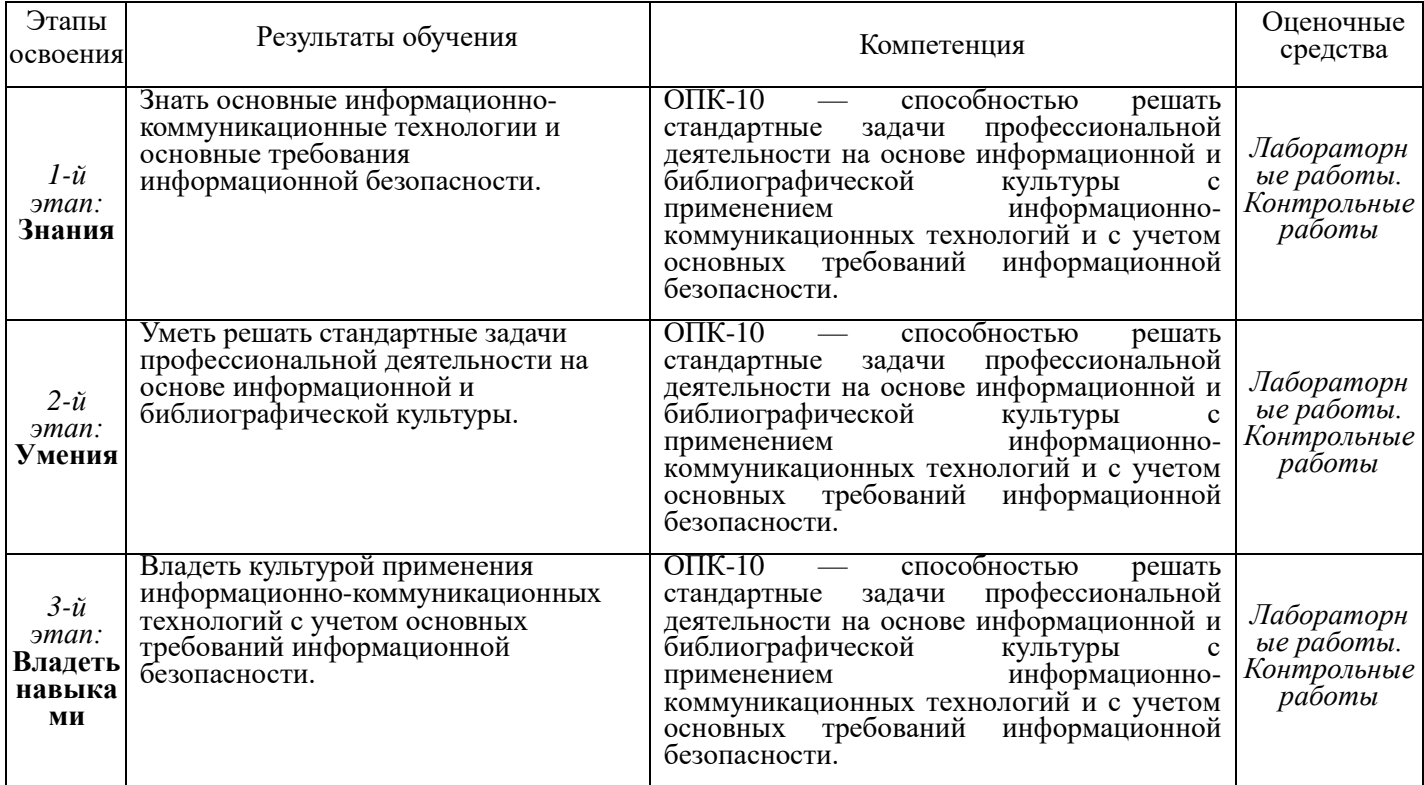

#### **4.3. Рейтинг-план дисциплины**

<span id="page-5-1"></span>*Рейтинг-план дисциплины представлен в Приложении № 2*

*Текущий контроль по лабораторным работам* проводится в виде отметки о выполнении работы (2 балла) и защиты отчета по лабораторным работам (3 балла).

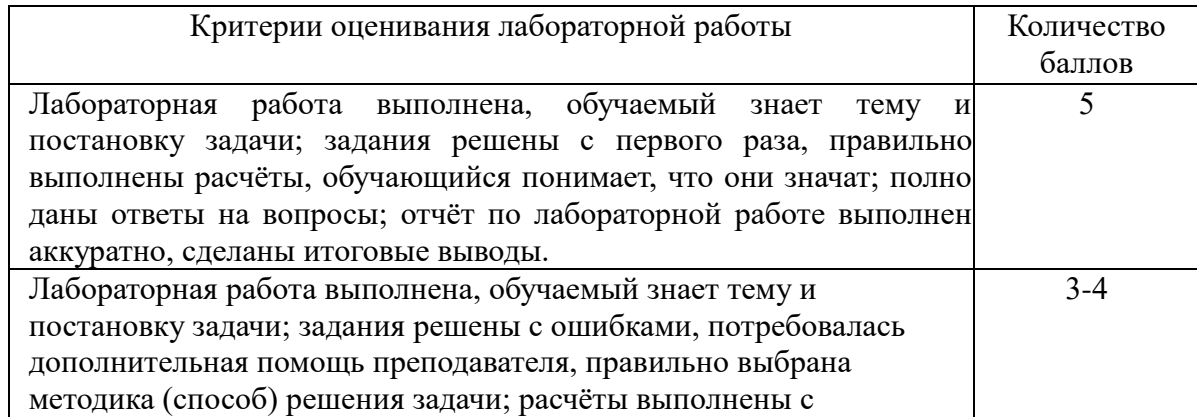

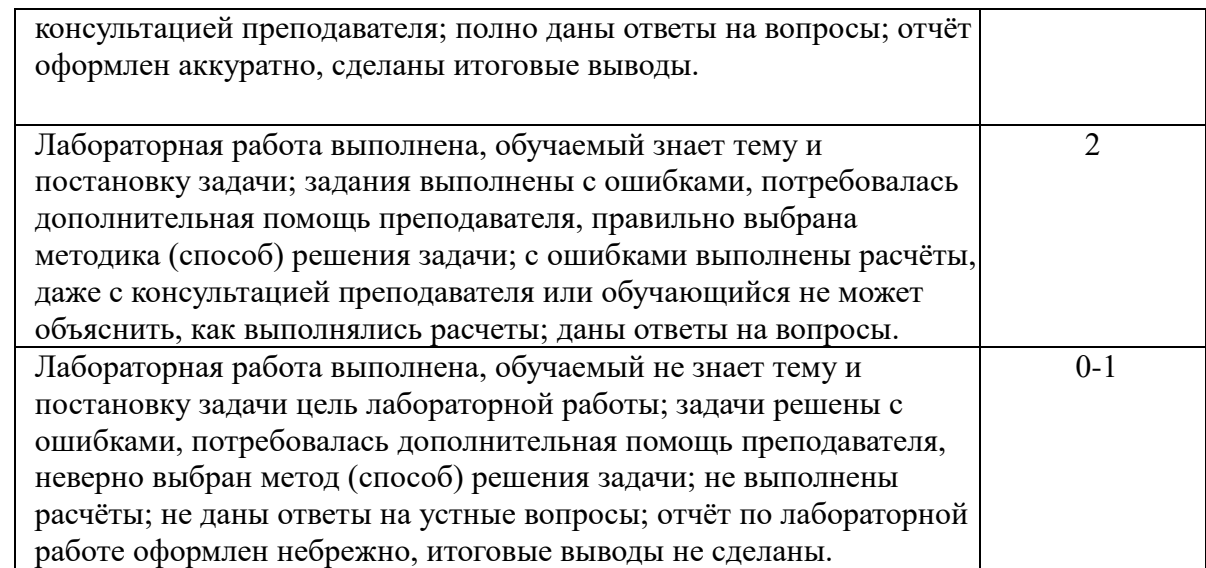

*Рубежный контроль* – проверка полноты знаний и умений по материалу модуля в целом. Рубежный контроль проводится в форме контрольной работы. Вопросы охватывают материал целого модуля и также включают темы лекционных занятий и самостоятельной работы. Контрольная работа состоит из пяти заданий.

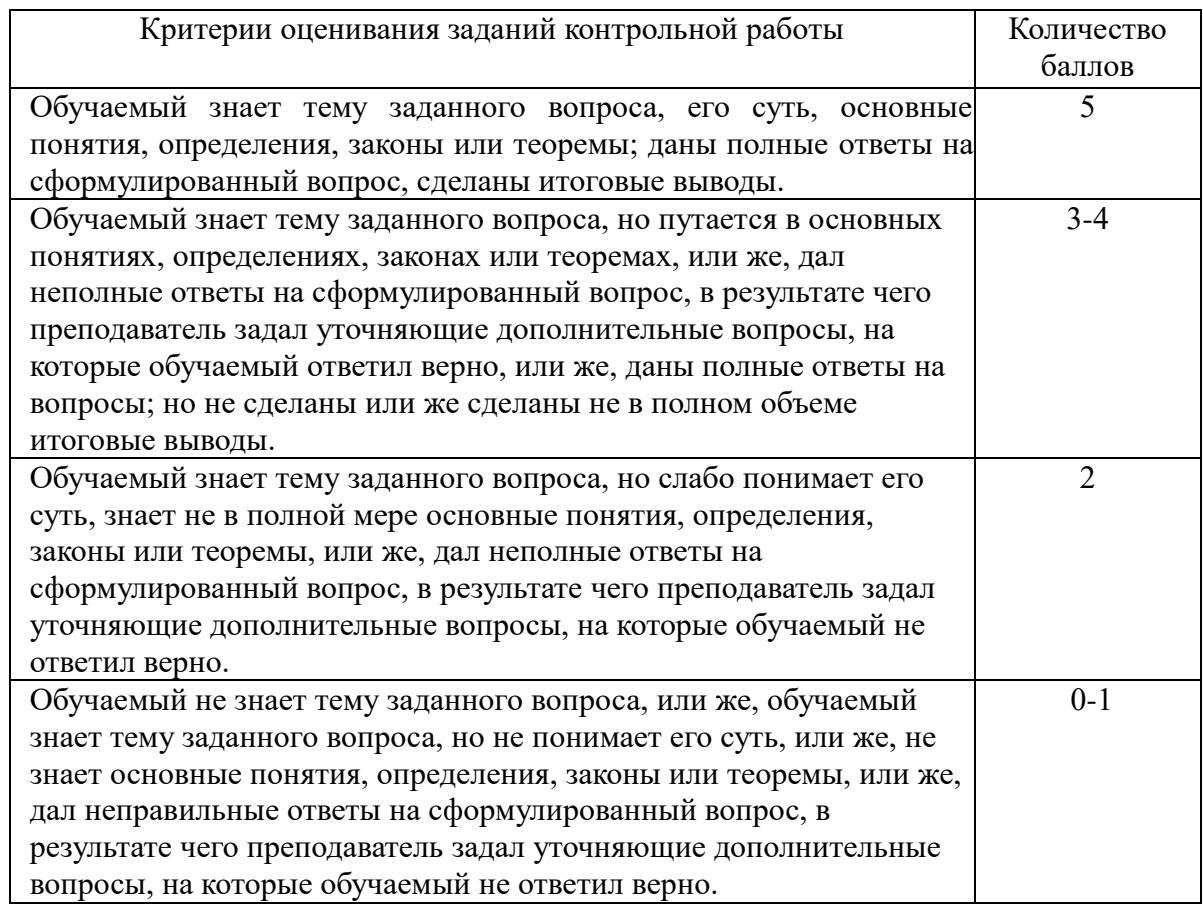

По результатам суммарного текущего контроля по всем видам учебной деятельности и рубежного контроля выставляется промежуточный контроль.

Итоговая оценка (для заочной формы обучения) контрольной работы рассчитывается как средняя оценка всех лабораторных работ.

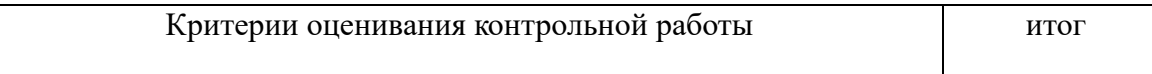

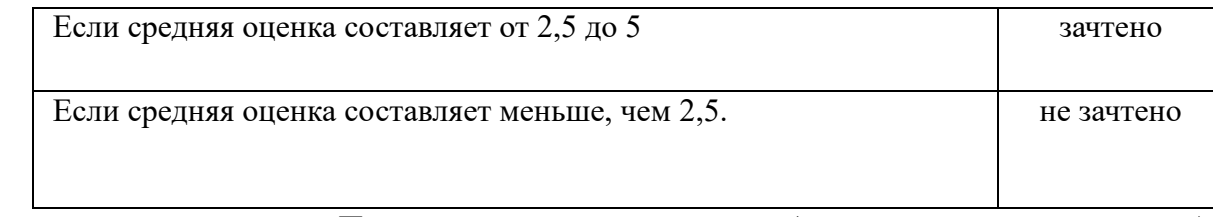

# *ПРИМЕРЫ ЛАБОРАТОРНЫХ РАБОТ (ОЧНОЕ И ЗАОЧНОЕ ОБУЧЕНИЕ)*

*Лабораторная работа № 1.* 

### *Системы счисления.*

1. Перевести числа из десятичной системы счисления в двоичную, восьмеричную и шестнадцатеричную системы счисления.

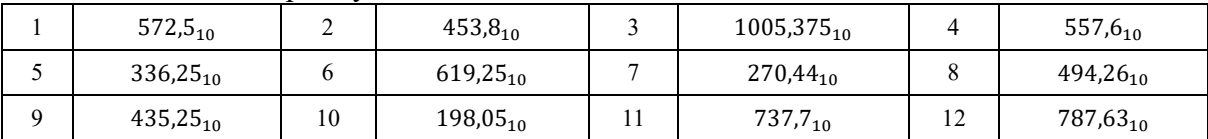

2. Переведите число в десятичную систему счисления.

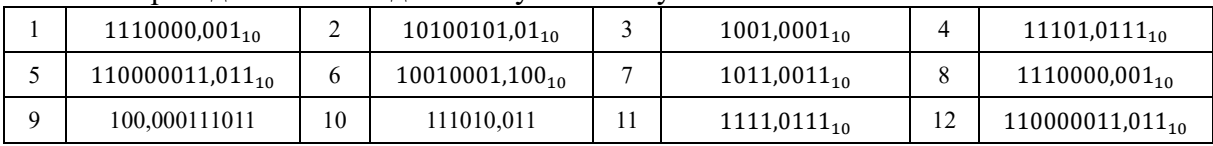

*Лабораторная работа № 2.*

*Алгебра логики.*

Определить, является ли следующие высказывание составным. Если является, то выделите простые высказывания, обозначьте каждое из них буквой. Запишите с помощью логических операций:

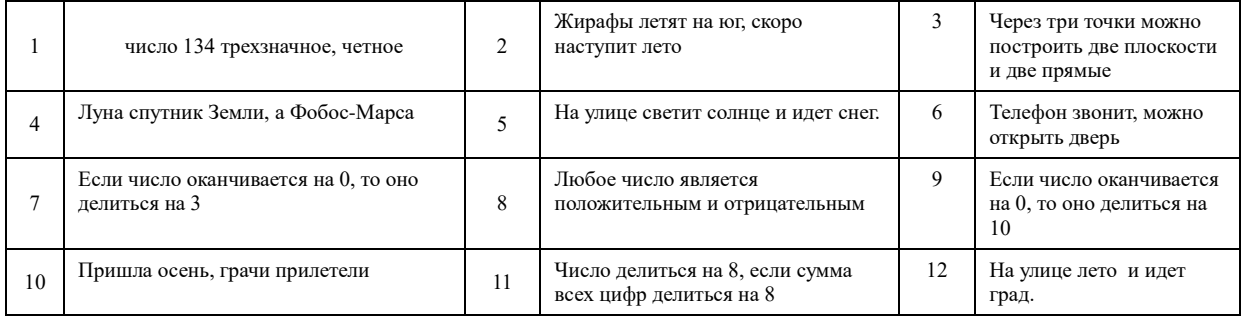

*Лабораторная работа № 2.*

## *Текстовый редактор*

- 1. Создание документа. Создайте новый документ. Сохраните его в вашей рабочей
	- папке под именем Task2\_1. Введите без изменений учебный текст "Бразилия". Бразилия. Исчезающие экваториальные леса бассейна Амазонки уникальны. Здесь растут многочисленные виды<br>деревьев, папоротников и лиан. Они населены обезьянами, ленивцами, попугаями, огромными змеями и<br>бесчисленными насеком
- 2. Сохраните документ.
- 3. Сохраните документ под именем Task2\_2.
- 4. Откройте документ Task2\_1.

## *2. Абзацы. Выделение и перемещение текста*

- 1. Разделите тест предыдущего упражнения на три абзаца. Первый пусть состоит из одного слова - Бразилия. Второй - начинается словами "Исчезающие экваториальные леса …". А третий - "Бразилия - самая большая…"
- 2. Поменяйте местами второй и третий абзацы, используя механизм вставки и копирования.
- 3. Сохраните результат работы.
- *3. Грамматика и орфография. Синонимы. Переносы.*
	- 1. Проверьте грамматику и орфографию в тексте упражнения 2.
	- 2. Используя средства текстового редактора найдите в тексте слова "растут" и "огромные" и замените его на один из возможных синонимов.
	- 3. Сохраните сделанные изменения.
	- 4. Используйте для вашего документа механизм расстановки переносов. Если такой стиль вам нравиться больше сохраните файл под новым именем. В противном случае отмените режим расстановки переносов.

#### *4.Элементы автотекста. Примечания.*

- 1. Создайте элемент автотекста, содержащий сведений о вас, как авторе текста (имя, фамилия, курс, группа).
- 2. Используя средства автотекста подпишите текст упражнения 3.
- 3. Создайте примечание к слову "ленивец", содержащее следующую информацию: "Назвали это животное так странно потому, что все движения его медлительны и вялы." Сохраните изменения.

#### *5. Форматирование документов. Сноски.*

- 1. Для всего текста предыдущего упражнения выберите шрифт Times New Roman, размер - 14.
- 2. Для всех абзацев установите полуторный межстрочный интервал. Для первого абзаца установите выравнивание по центру, а для остальных по ширине. Для второго и третьего абзацев установите отступ первой строки - 1,27 см.
- 3. Установите следующие размеры полей для всех страниц текста: верхнее и нижнее 2,5 см, левое - 3 см, правое - 1,5 см.
- 4. Включите режим нумерации страниц. Сохраните все сделанные изменения.
- 5. В учебном тексте добавьте сноску к слову "ленивец", содержащую следующую информацию.

Обитают ленивцы в Центральной и Южной Америке. Если ленивца не потревожить, он будет спать почти всё время. Спит, повиснув на ветке дерева, за которую крепко держится своими сильными когтями. Проснётся, чтобы поесть, и опять засыпает. Питаются ленивцы листьями и почками деревьев. Движения во время еды этих животных тоже очень медлительны.

#### *6. Работа с таблицами*

- 1. Вставьте в учебный текст таблицу "Самые высокие горы" (таблица 4). На её примере рассмотрите возможные способы форматирования таблиц.
- 2. Подберите размер ячеек так, чтобы таблица занимала как можно меньше места, но при этом сохраняла удобочитаемость.
- 3. Разместите учебный текст в две (три) колонки.

#### *7. Поля, слияние документов.*

- 1. Используя механизм слияния, подготовьте приглашения на День открытых дверей Вашего факультета.
- 2. Создайте содержание в учебном тексте.

Таблица 4.

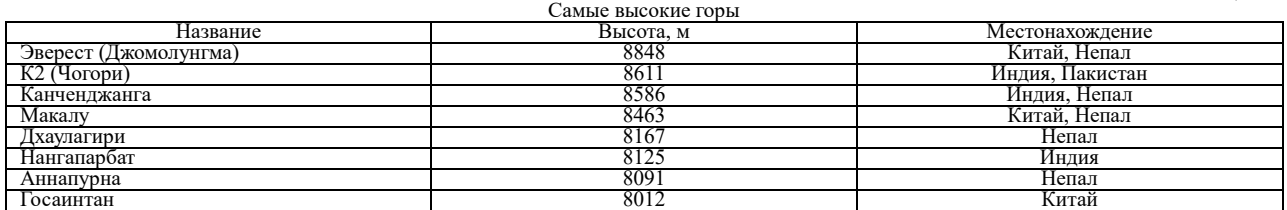

Самостоятельная работа студентов заключается в подготовке к занятиям и выполнении зачетных заданий с использованием рекомендованной учебно-методической литературы.

#### *ПРИМЕРЫ БИЛЕТОВ НА КОНТРОЛЬНУЮ РАБОТУ (РУБЕЖНЫЙ КОНТРОЛЬ) (ОЧНОЕ ОБУЧЕНИЕ) 1 ВАРИАНТ*

- 1. Понятие информации. Роль информации в современном обществе. Информационное общество. Предмет информатики.
- 2. Представление чисел в двоичной и в шестнадцатеричной системах счисления.
- 3. Программная конфигурация (программное обеспечение) ПК. Классификация уровней программного обеспечения.
- 4. Настройка печати и печать слайдов (презентация).
- 5. Создание табличных баз данных (табличный редактор). Проверка, фильтрация, сортировка данных. Подведение итогов.

*2 вариант*

- 1. Методы обработки данных. Команды. Команды процессора.
- 2. Данные, объем данных, единицы измерения объема данных.
- 3. Настройка Рабочего стола, Главного меню, Панели задач, свойств папки.
- 4. Табулирование функций и построение их графиков (табличный редактор).
- 5. Использование автофигур для оформления слайда (презентация).

## *ПРИМЕРНЫЕ ТИПОВЫЕ ЗАДАЧИ КОНТРОЛЬНОЙ РАБОТЫ (ДЛЯ ЗАОЧНОГО ОБУЧЕНИЯ)*

1. Создать в табличном редакторе таблицу «Прайс» по какому-то виду товара. В таблице используется абсолютная адресация, формулы, функции наибольшего значения, наименьшего, среднего. Уметь делать сортировку, фильтр.

2. Создать в тестовом редакторе книгу: использование буквицы, колонтитулов, алфавитного указателя, оглавления, таблиц, колонок, нумерованного списка несколько уровней вложения, вставка различных объектов, форматирование текста.

3. Создать в табличном редакторе таблицу, в которой с помощью функции ЕСЛИ будет рассчитываться премия сотрудников фирмы в зависимости от стажа. Задано несколько условий

- 4. Перевести число из любой системы счисления в любую с заданной точностью.
- 5. Вычислить логическое выражение.

## <span id="page-9-1"></span><span id="page-9-0"></span>**5. УЧЕБНО-МЕТОДИЧЕСКОЕ И ИНФОРМАЦИОННОЕ ОБЕСПЕЧЕНИЕ ДИСЦИПЛИНЫ 5.1. ПЕРЕЧЕНЬ ОСНОВНОЙ И ДОПОЛНИТЕЛЬНОЙ УЧЕБНОЙ ЛИТЕРАТУРЫ, НЕОБХОДИМОЙ ДЛЯ ОСВОЕНИЯ ДИСЦИПЛИНЫ**

#### **Основная литература**

- 1. Острейковский В.А. Информатика : учебник для вузов /— М. : Высшая школа, 2009 . 511 с. Острейковский, Владислав Алексеевич. Информатика : учебник для вузов /— М. : Высшая школа, 2001 .— 511 с. : ил.
- 2. Гарифуллина С.Р. Система управления базами данных: Учебное пособие для студентов и магистрантов естественнонаучных и гуманитарных факультетов университета. – Уфа: РИЦ БашГУ, 2012. – 80 с.
- 3. Егармин, П.А. Информатика. Управление базами данных: Лабораторный практикум для студентов специальности 040101.65, 080502.65, направления 080500.62, 040100.62 очной, заочной и очно-заочной форм обучения [Электронный ресурс] : учебное пособие / П.А. Егармин. — Электрон. дан. — Красноярск : СибГТУ, 2011. — 38 с. — Режим доступа: https://e.lanbook.com/book/60807.

#### **Дополнительная литература**

4. Делев, В. А. Информатика. Основы персонального компьютера. Операционные системы: Электронный ресурс: учеб. пособие / В. А. Делев. — Уфа: УГАЭС, 2007-.Ч. 1: Информатика. Основы персонального компьютера. Операционные системы, 2007. — Электрон. версия печ. публикации. — Доступ возможен через Электронную библиотеку БашГУ. —

<URL[:https://elib.bashedu.ru/dl/corp/DelevInformatika1UchPos.2007.pdf>](https://elib.bashedu.ru/dl/corp/DelevInformatika1UchPos.2007.pdf).

5. Основы текстового редактора WORD [Электронный ресурс]: метод. указания по

предменту "Информатика" для студ. гуманитарных спец. / БашГУ; сост. Д. А. Салимоненко; Е. А. Салимоненко. — Уфа, 2014 — 25 с. — Электронная версия печатной публикации. — Доступ возможен через Электронную библиотеку БашГУ. — <URL[:https://elib.bashedu.ru/dl/corp/SalimonenkoOsnTextRedWord.pdf>](https://elib.bashedu.ru/dl/corp/SalimonenkoOsnTextRedWord.pdf).

6. Методические указания по выполнению лабораторных работ на алгоритмическом языке VBA в электронных таблицах Excel [Электронный ресурс] / сост.: Р. К. Салимов, Л. Р. Назмутдинова. — Уфа: РИЦ БашГУ, 2012. — Электрон. версия печ. публикации. — Доступ возможен через Электронную библиотеку БашГУ. — <URL[:https://elib.bashedu.ru/dl/corp/SalimovMetUk.PoVipLabRab.2012.pdf>](https://elib.bashedu.ru/dl/corp/SalimovMetUk.PoVipLabRab.2012.pdf).

## <span id="page-10-0"></span>**5.2. ПЕРЕЧЕНЬ РЕСУРСОВ ИНФОРМАЦИОННО-ТЕЛЕКОММУНИКАЦИОННОЙ СЕТИ ИНТЕРНЕТ И ПРОГРАММНОГО ОБЕСПЕЧЕНИЯ, НЕОБХОДИМЫХ ДЛЯ ОСВОЕНИЯ ДИСЦИПЛИНЫ**

- 7. Электронная библиотечная система «ЭБ БашГУ» <https://elib.bashedu.ru/>
- 8. Электронная библиотечная система «Университетская библиотека онлайн» <https://biblioclub.ru/>
- 9. Электронная библиотечная система издательства «Лань» <https://e.lanbook.com/>
- 10. Электронный каталог Библиотеки БашГУ <http://www.bashlib.ru/catalogi/>
- 11. [www.gpntb.ru/](http://www.gpntb.ru/) − Государственная публичная научно-техническая библиотека
- 12. [www.nlr.ru/](http://www.nlr.ru/) − Российская национальная библиотека
- 13. [www.nns.ru/](http://www.nns.ru/) − Национальная электронная библиотека
- 14. [www.rsl.ru/](http://www.rsl.ru/) − Российская государственная библиотека
- 15. [www.microinform.ru/](http://www.microinform.ru/) − Учебный центр компьютерных технологий «Микроинформ».

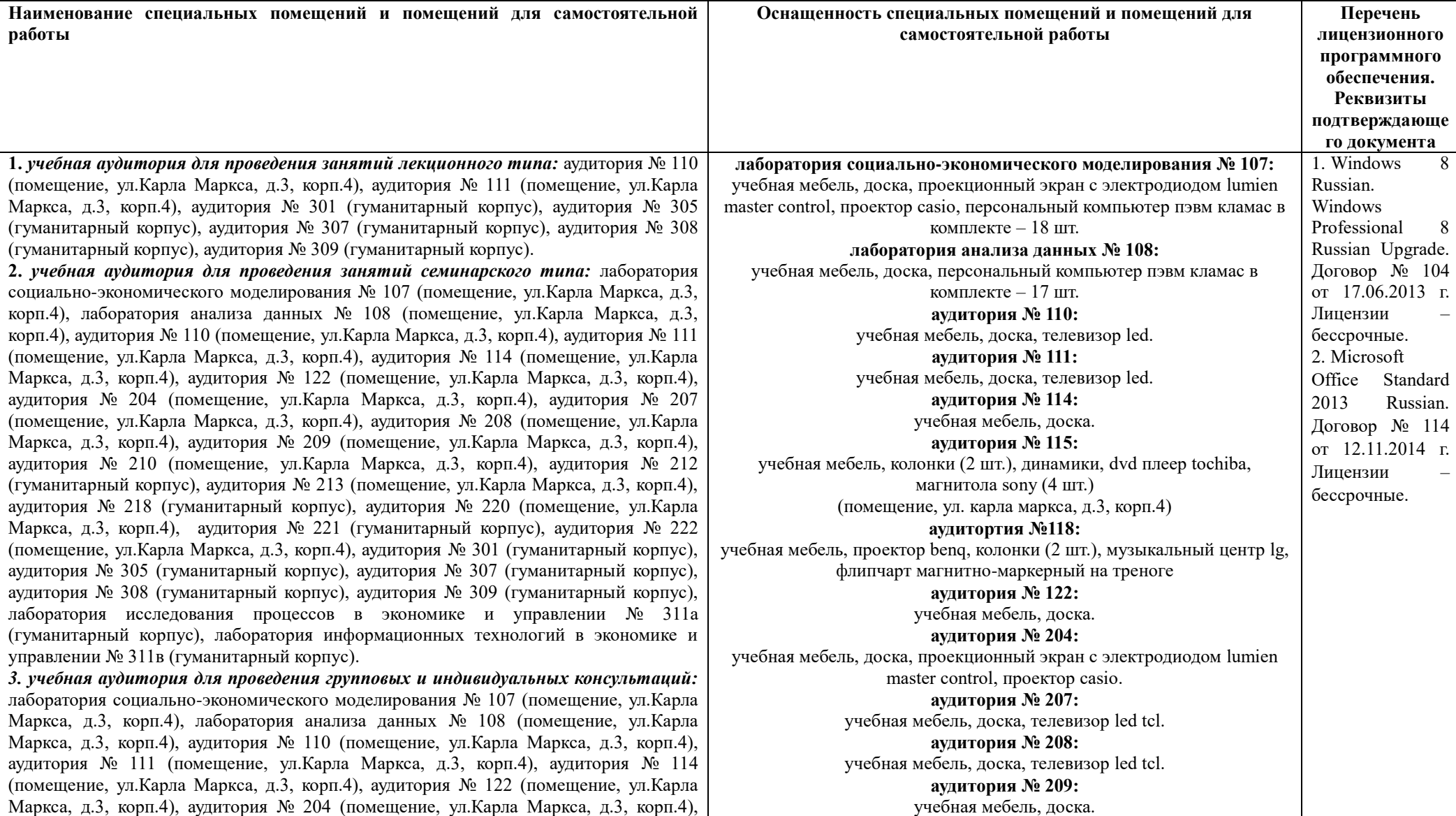

# **6. МАТЕРИАЛЬНО-ТЕХНИЧЕСКАЯ БАЗА, НЕОБХОДИМАЯ ДЛЯ ОСУЩЕСТВЛЕНИЯ ОБРАЗОВАТЕЛЬНОГО ПРОЦЕССА ПО ДИСЦИПЛИНЕ**

аудитория № 207 (помещение, ул.Карла Маркса, д.3, корп.4), аудитория № 208 (помещение, ул.Карла Маркса, д.3, корп.4), аудитория № 209 (помещение, ул.Карла Маркса, д.3, корп.4), аудитория № 210 (помещение, ул.Карла Маркса, д.3, корп.4), аудитория № 212 (гуманитарный корпус), аудитория № 213 (помещение, ул.Карла Маркса, д.3, корп.4), аудитория № 218 (гуманитарный корпус), аудитория № 220 (помещение, ул.Карла Маркса, д.3, корп.4), аудитория № 221 (гуманитарный корпус), аудитория № 222 (помещение, ул.Карла Маркса, д.3, корп.4), аудитория № 301 (гуманитарный корпус), аудитория № 305 (гуманитарный корпус), аудитория № 307 (гуманитарный корпус), аудитория № 308 (гуманитарный корпус), аудитория № 309 (гуманитарный корпус), лаборатория исследования процессов в экономике и управлении № 311а (гуманитарный корпус), лаборатория информационных технологий в экономике и управлении № 311в (гуманитарный корпус).

*4. учебная аудитория для текущего контроля и промежуточной аттестации:* лаборатория социально-экономического моделирования № 107 (помещение, ул.Карла Маркса, д.3, корп.4), лаборатория анализа данных № 108 (помещение, ул.Карла Маркса, д.3, корп.4), аудитория № 110 (помещение, ул.Карла Маркса, д.3, корп.4), аудитория № 111 (помещение, ул.Карла Маркса, д.3, корп.4), аудитория № 114 (помещение, ул.Карла Маркса, д.3, корп.4), аудитория № 122 (помещение, ул.Карла Маркса, д.3, корп.4), аудитория № 204 (помещение, ул.Карла Маркса, д.3, корп.4), аудитория № 207 (помещение, ул.Карла Маркса, д.3, корп.4), аудитория № 208 (помещение, ул.Карла Маркса, д.3, корп.4), аудитория № 209 (помещение, ул.Карла Маркса, д.3, корп.4), аудитория № 210 (помещение, ул.Карла Маркса, д.3, корп.4), аудитория № 212 (гуманитарный корпус), аудитория № 213 (помещение, ул.Карла Маркса, д.3, корп.4), аудитория № 218 (гуманитарный корпус), аудитория № 220 (помещение, ул.Карла Маркса, д.3, корп.4), аудитория № 221 (гуманитарный корпус), аудитория № 222 (помещение, ул.Карла Маркса, д.3, корп.4), аудитория № 301 (гуманитарный корпус), аудитория № 305 (гуманитарный корпус), аудитория № 307 (гуманитарный корпус), аудитория № 308 (гуманитарный корпус), аудитория № 309 (гуманитарный корпус), лаборатория исследования процессов в экономике и управлении № 311а (гуманитарный корпус), лаборатория информационных технологий в экономике и управлении № 311в (гуманитарный корпус).

**5.** *помещения для самостоятельной работы:* аудитория № 302 читальный зал (гуманитарный корпус).

*6. помещения для хранения и профилактического обслуживания учебного оборудования: аудитория* № 115 (помещение, ул. Карла Маркса, д.3, корп.4), 118 (помещение, ул.Карла Маркса, д.3, корп.4)

**аудитория № 210:** учебная мебель, доска. **аудитория № 212:** учебная мебель, доска, проектор infocus. **аудитория № 213:** учебная мебель, доска, проекционный экран с электродиодом lumien master control, проектор casio. **аудитория № 218:** учебная мебель, доска, мультимедиа-проектор infocus. **аудитория № 220:** учебная мебель, доска. **аудитория № 221** учебная мебель, доска. **аудитория № 222** учебная мебель, доска. **аудитория № 301** учебная мебель, экран на штативе, проектор aser. **аудитория № 302** учебная мебель, персональный компьютер в комплекте hp, моноблок, персональный компьютер в комплекте моноблок iru. **аудитория № 305** учебная мебель, доска, проектор infocus. **аудитория № 307** учебная мебель, доска. **аудитория № 308** учебная мебель, доска. **аудитория № 309** учебная мебель, доска. **лаборатория исследования процессов в экономике и управлении № 311а** учебная мебель, доска, персональный компьютер lenovo thinkcentre – 16 шт. **лаборатория информационных технологий в экономике и управлении № 311в** учебная мебель, доска, персональный компьютер в комплекте № 1 iru corp 510 – 14 шт. **аудитория № 312** учебная мебель, доска.

## МИНОБРНАУКИ РОССИИ ФГБОУ ВО «БАШКИРСКИЙ ГОСУДАРСТВЕННЫЙ УНИВЕРСИТЕТ»

# ИНСТИТУТ ЭКОНОМИКИ, ФИНАНСОВ И БИЗНЕСА

# **СОДЕРЖАНИЕ РАБОЧЕЙ ПРОГРАММЫ**

### дисциплины **Информатика** на 2 семестр

Очная форма обучения

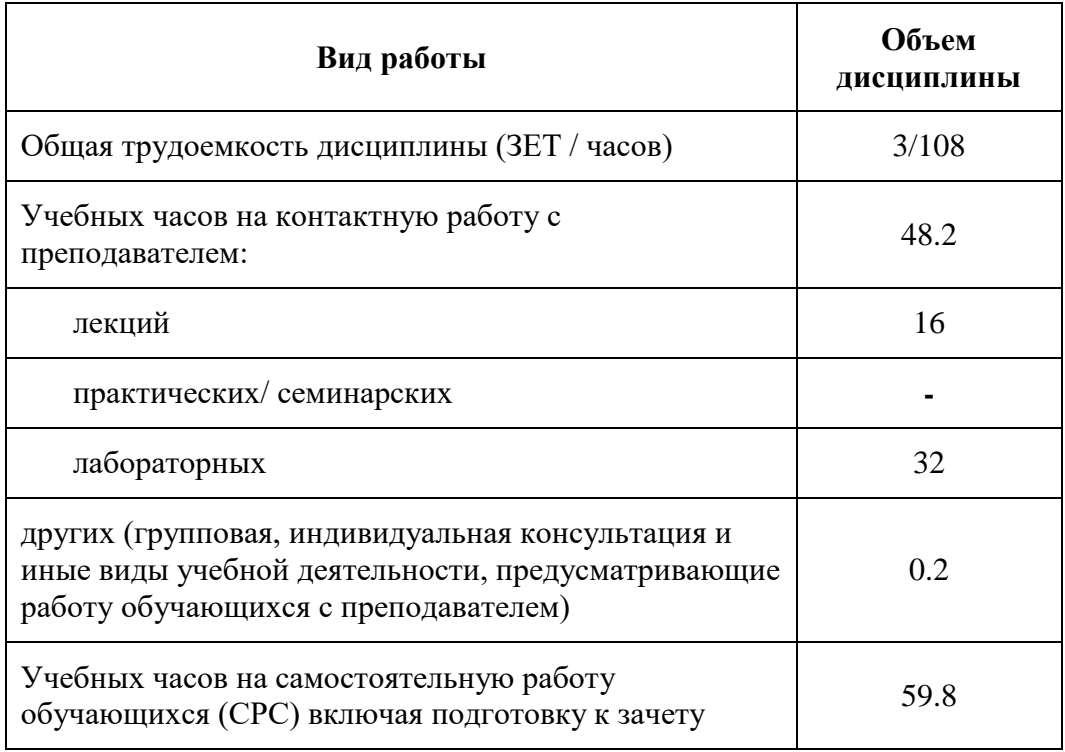

Формы контроля: зачет 2 семестр

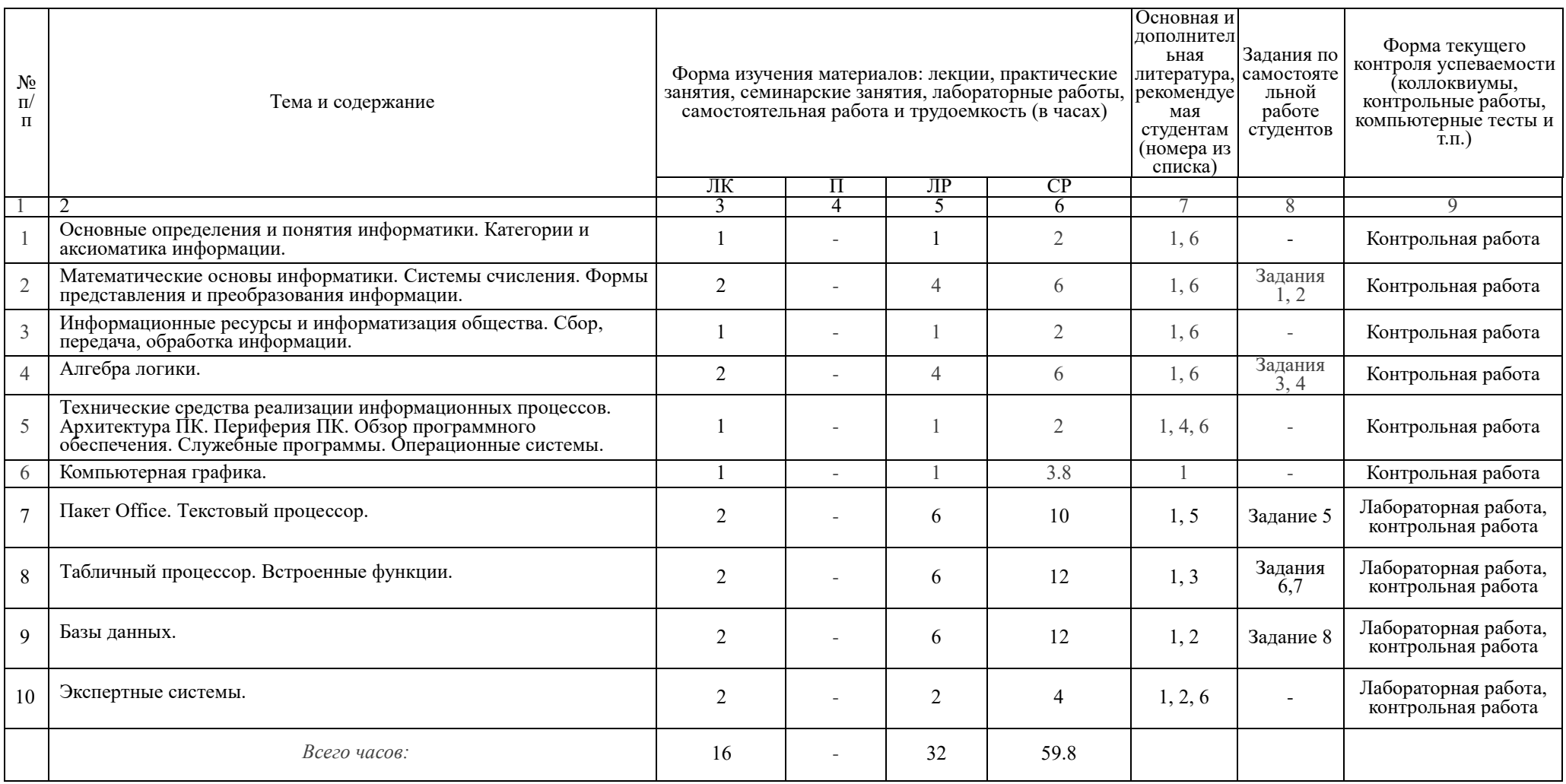

## <span id="page-15-0"></span>МИНОБРНАУКИ РОССИИ ФГБОУ ВО «БАШКИРСКИЙ ГОСУДАРСТВЕННЫЙ УНИВЕРСИТЕТ»

# ИНСТИТУТ ЭКОНОМИКИ, ФИНАНСОВ И БИЗНЕСА

# **СОДЕРЖАНИЕ РАБОЧЕЙ ПРОГРАММЫ**

## дисциплины **Информатика** 1 курс

Заочная форма обучения

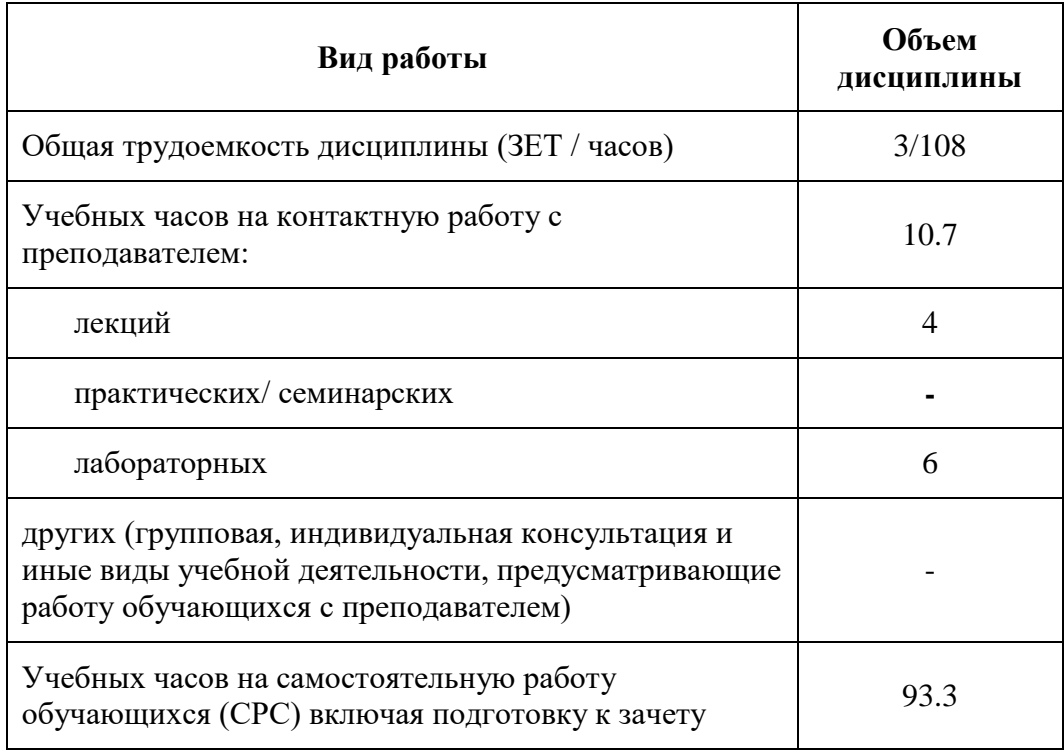

Формы контроля: контрольная работа, зачет

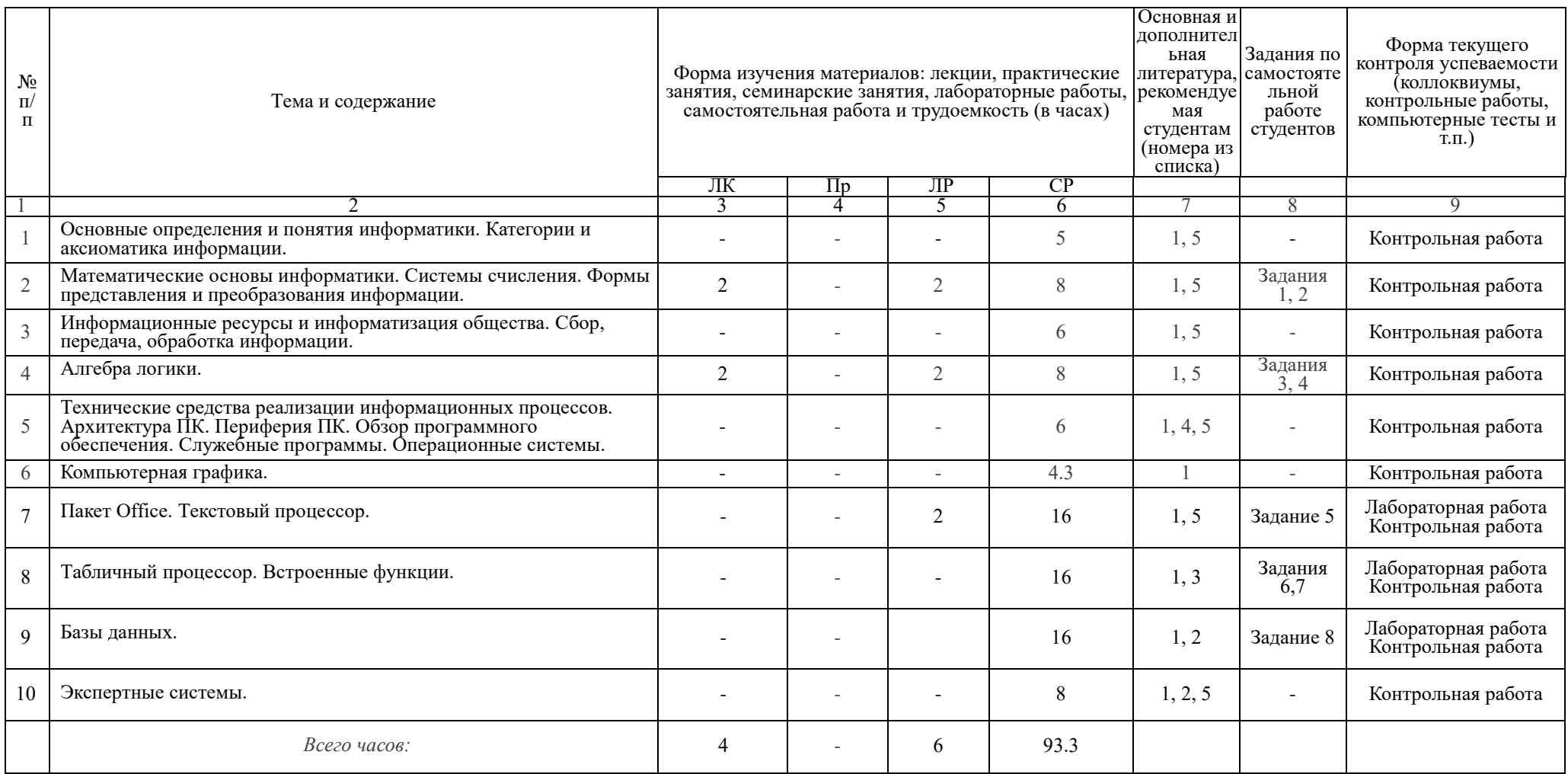

# **Рейтинг–план дисциплины**

<span id="page-17-0"></span>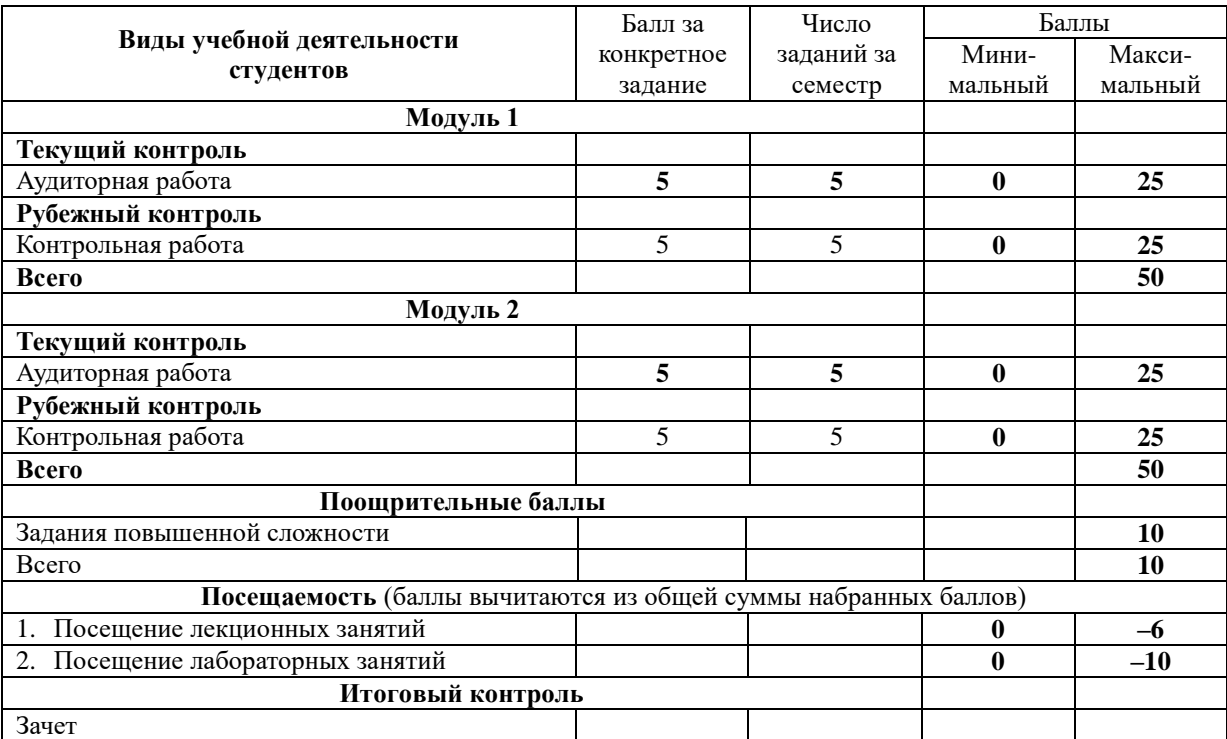

# *Информатика*